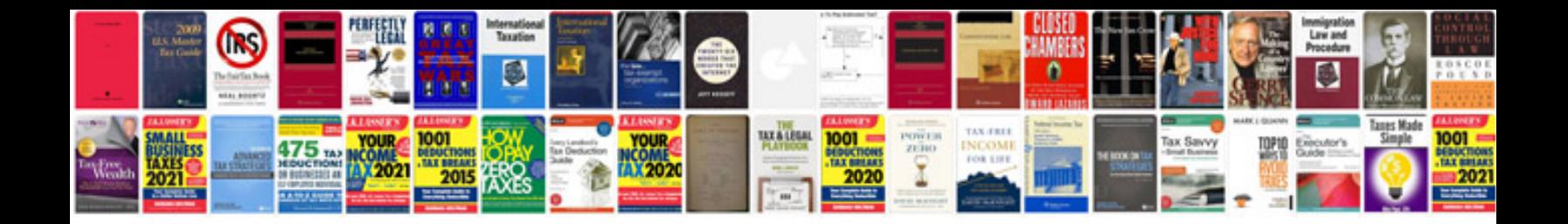

**Case ih service manual**

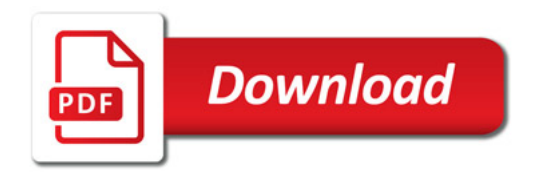

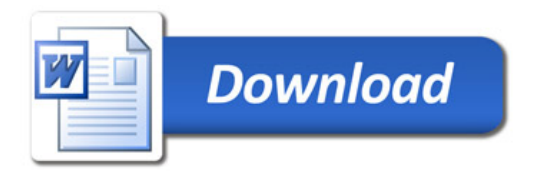